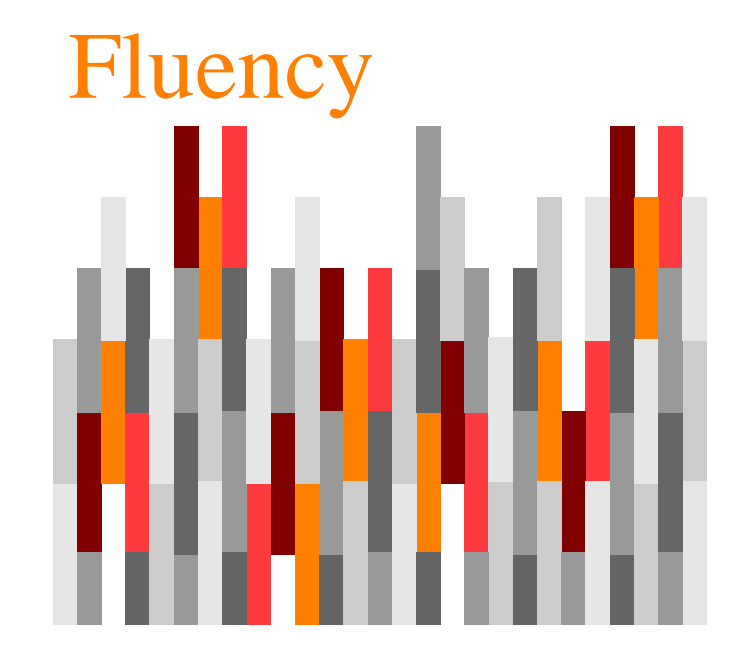

#### Come funzionano i computer

Capitolo 6

#### Cosa sanno fare

#### • *Esecuzione deterministica*

- istruzioni per elaborare dati
- Devono ricevere una *serie di istruzioni* da seguire

# Cosa non sanno fare

- Non hanno *immaginazione* né *creatività*
- Non hanno alcun *intuito*
- Non hanno *senso dell'humor*, *ironia*, *decoro*, …
- Non **scherzano**
- Non sono *crudeli* né *vendicativi*
- Non hanno *libero arbitrio*

# Cosa hanno in comune?

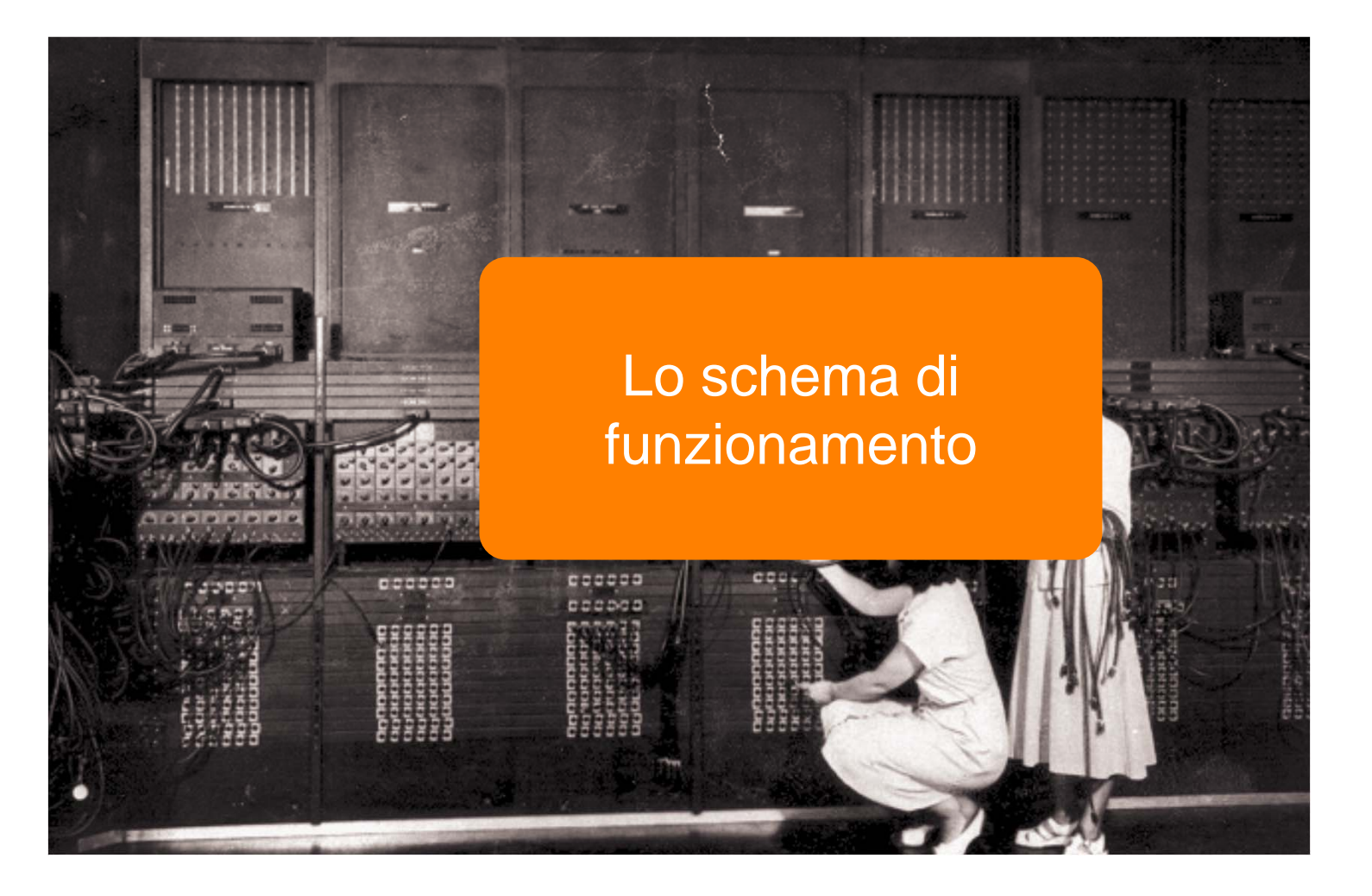

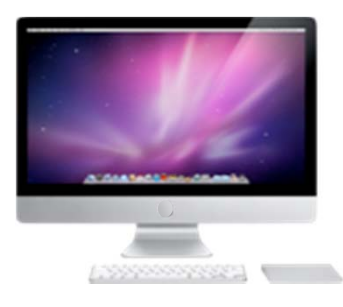

## Ciclo Macchina

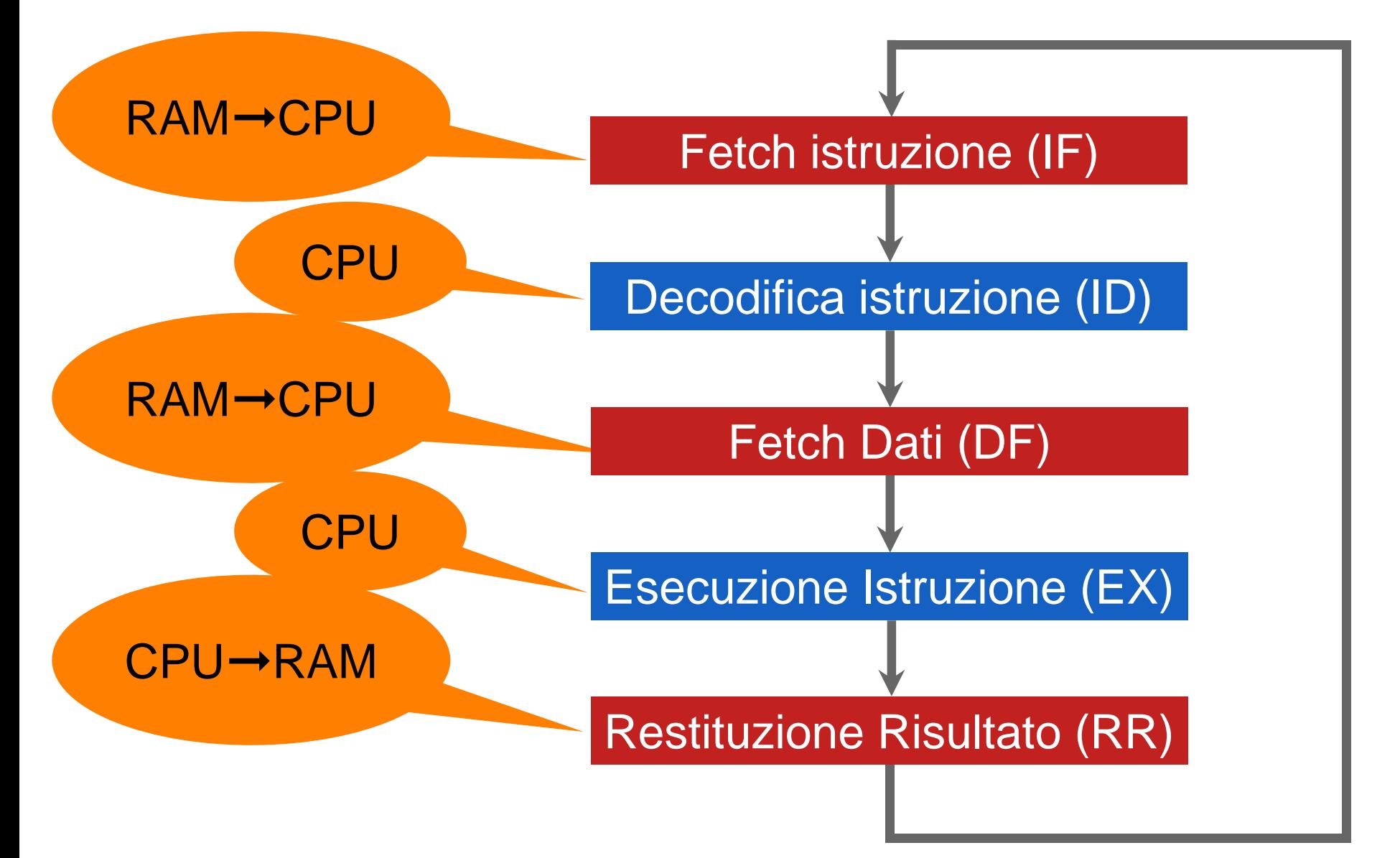

### Architettura generale

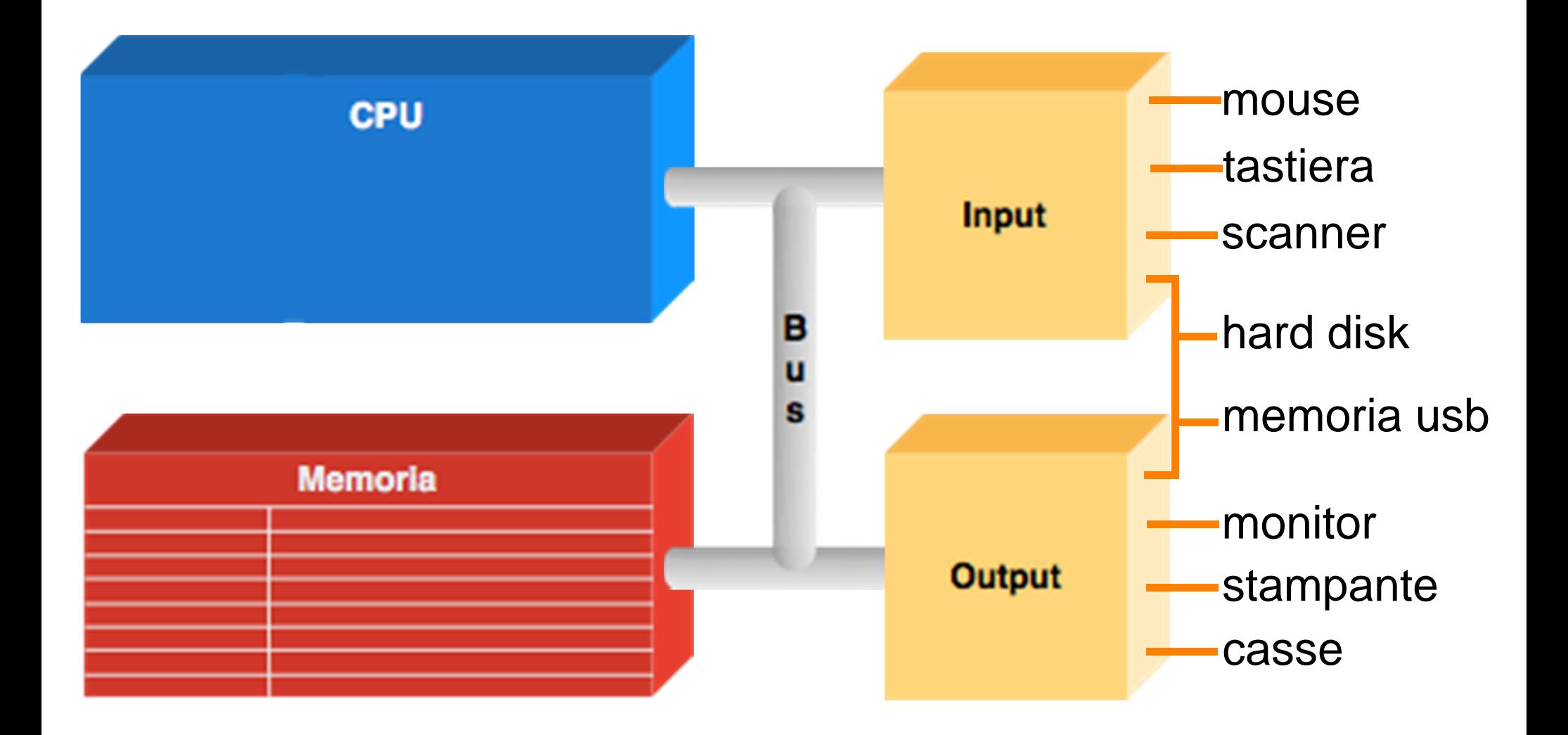

#### RAM

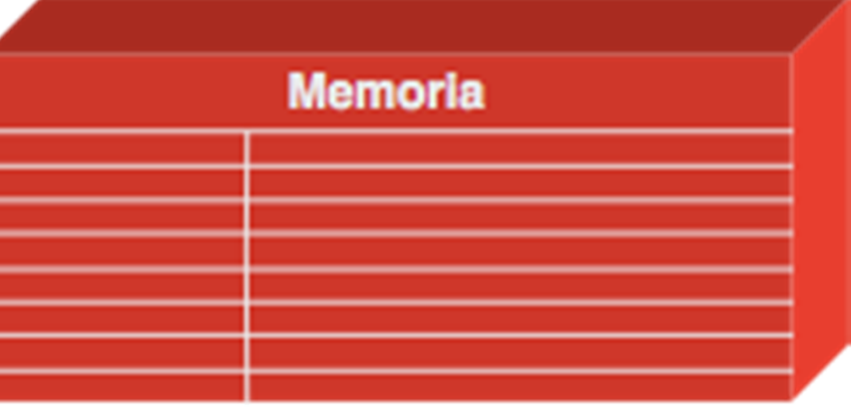

#### RAM

- Contiene
	- il programma in esecuzione
	- i dati su cui il programma stesso opera

# Caratteristiche della RAM

- **Locazioni discrete**
	- ogni locazione è di 1 byte
- $\bullet$  **Indirizzi**
	- univoco per ogni locazione (intero a partire da 0)

# Caratteristiche della RAM

- **Valori**
	- le locazioni di memoria memorizzano valori
- $\bullet$  **Capacità finita**
	- sia nel numero di locazioni
	- sia nella capacità di ogni locazione

## Locazioni da un byte

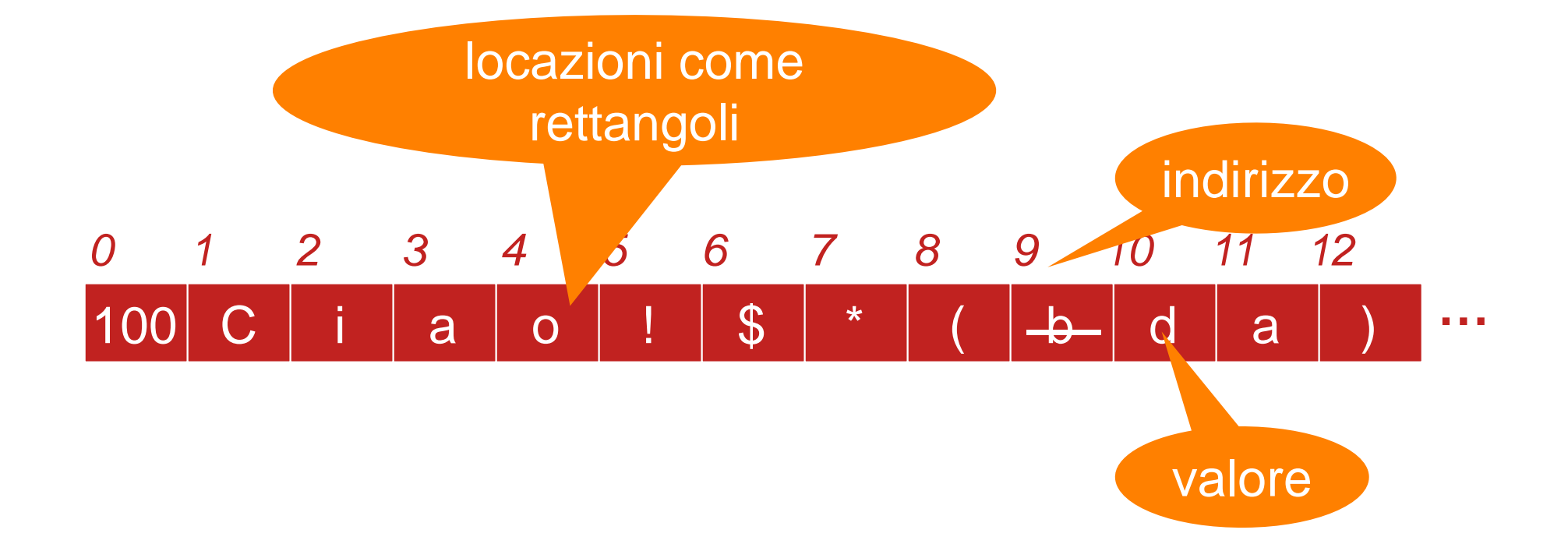

## Locazioni da un byte

- Ogni locazione contiene
	- un carattere ASCII
	- oppure un numero in [0 , 255]
- Parola di memoria
	- blocchi di 4 byte usati come singola unità

#### RAM

- Accesso *Casuale* o *diretto*
	- il computer può accedere direttamente a qualsiasi locazione di memoria
- Ordine di grandezza: **gigabyte (GB)**
- Avere molta memoria è preferibile
	- evita problemi di spazio per i programmi e i dati

# Risultati operazione

#### **ADD 4000, 2000, 2080**

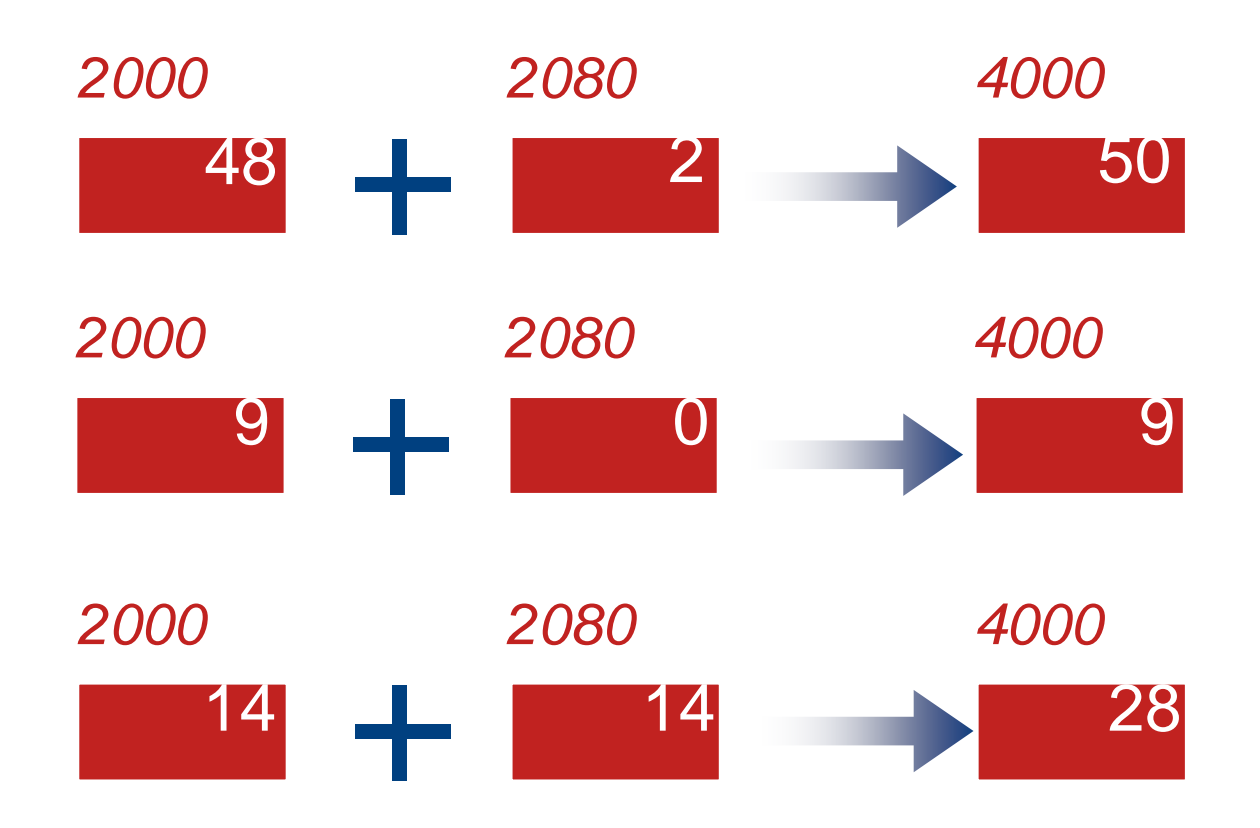

## CPU

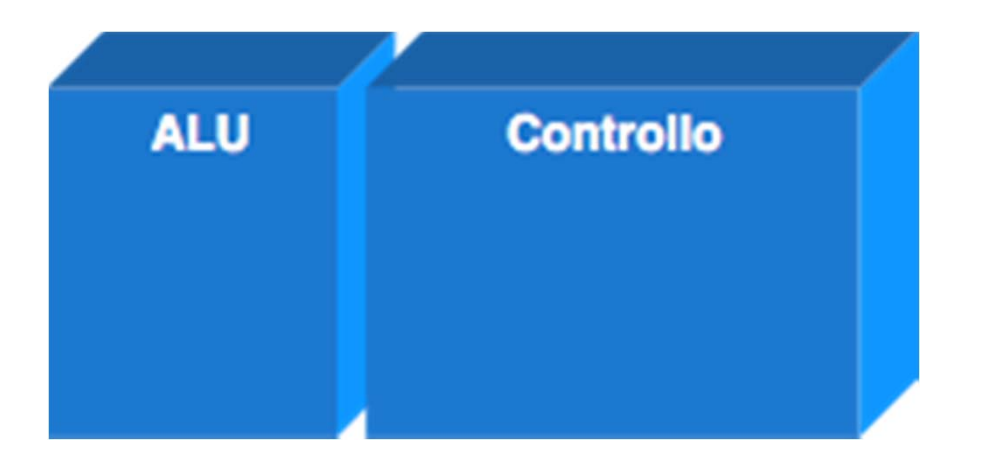

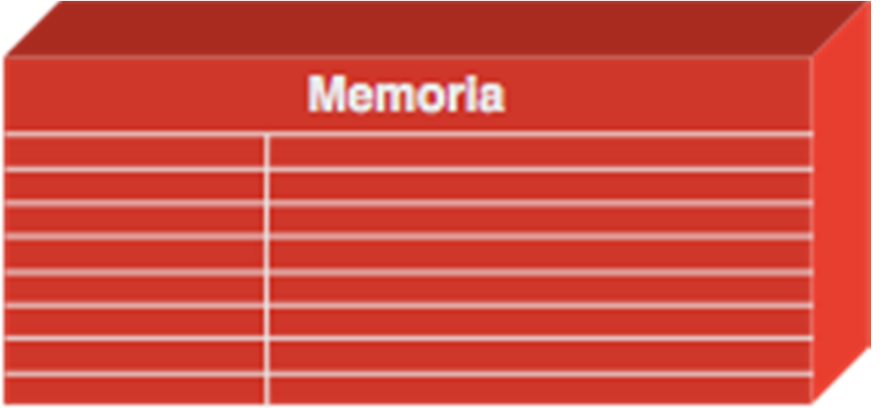

CPU

- Implementa il ciclo macchina
	- direttamente via hardware

## Ciclo macchina

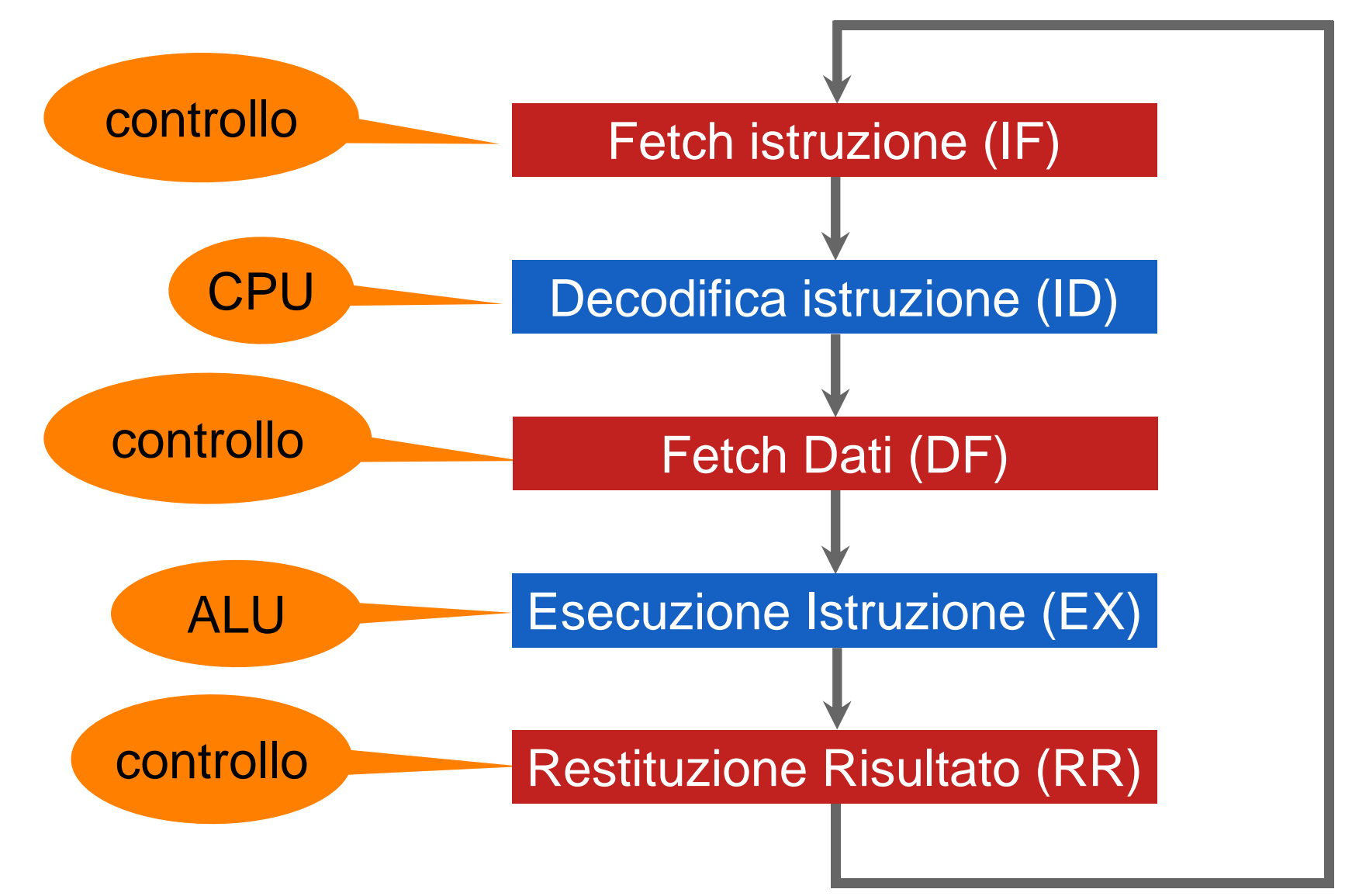

## Istruzione esempio

- Ha la forma: *ADD 4000, 2000, 2080*
	- somma i numeri nelle locazioni *2080* e *2000*
	- scrive il risultato nella locazione di memoria *4000*

# Istruzione esempio

- Il passo di *Fetch Dati*
	- deve estrarre i due valori
- Il passo *Restituzione Risultato*
	- inserirà la somma nella locazione 4000

## ALU

- $\bullet$ *Arithmetic Logic Unit*
- Esegue tutti i calcoli
	- il passo *esecuzione istruzione*
- Circuito della ALU per la somma
- Si sono altri circuiti
	- dedicati alla moltiplicazione, al confronto, …

# ALU

- Le istruzioni di trasferimento dei dati **non usano** la ALU
	- il passo *Fetch Dati*
	- il passo *Restituzione Risultato*

## Input e output

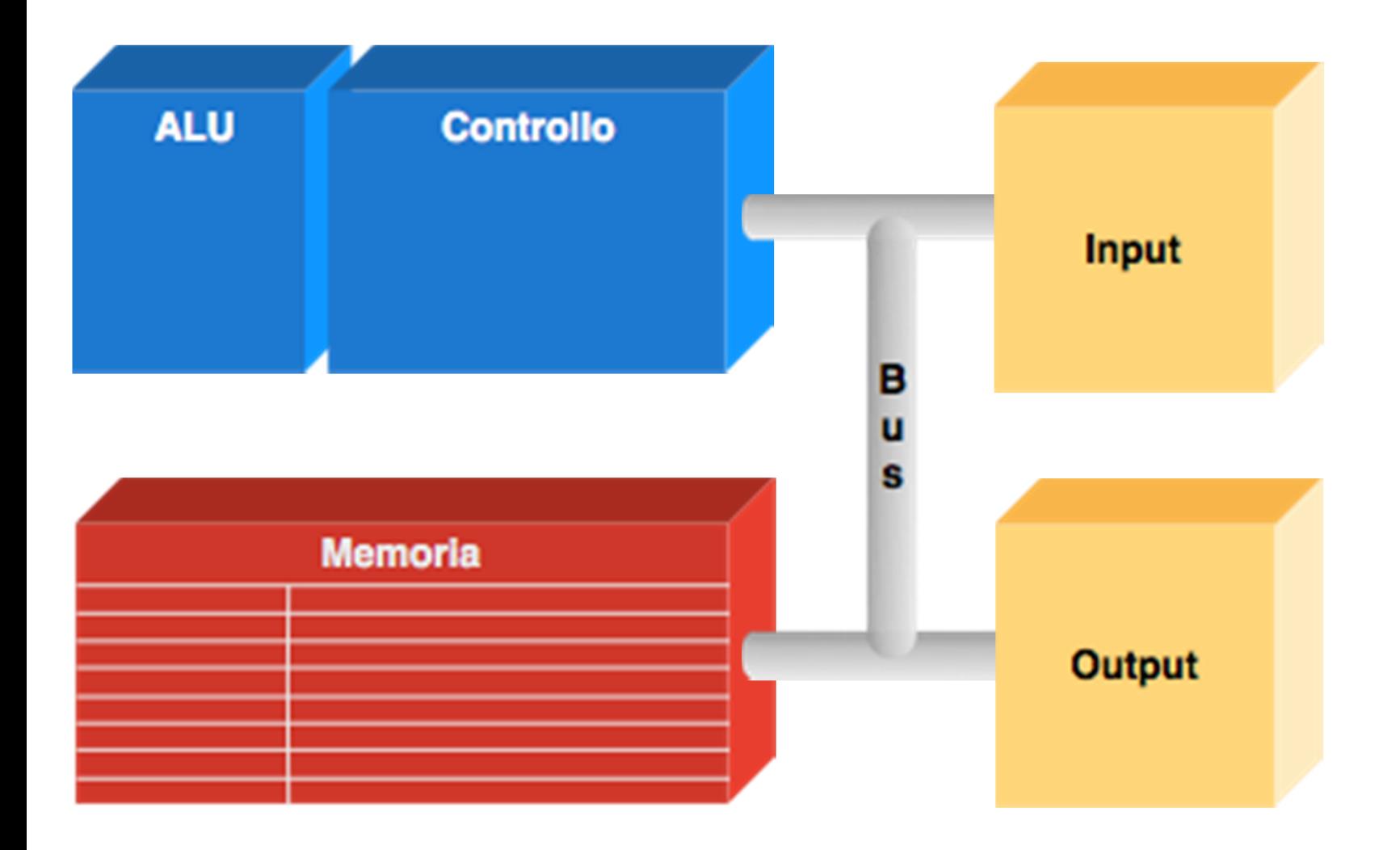

# Input e output

- Le *periferiche*
	- *si collegano* alle porte di input/output
	- *non sono parti* vere e proprie del computer
	- *specializzate* per codificare o decodificare i dati scambiati col mondo esterno

## Hard disk

- *Periferica alfa*
- *Chiavi USB* e *h*ard disk
	- $\bullet$ hanno entramente di <sup>lecriologia</sup> este funzioni di *termini di funzioni di elemento* di *funzioni di elemento* di *inut*

• archivio *"permanente"* di dati

Obsolescenza della

tecnologia

• vita "attesa"

# Le periferiche

#### • La *tastiera*

• trasforma le battute sui tasti in formato binario

• Il *monitor*

• rappresenta i dati contenuti nella memoria video

# Driver delle periferiche

- Le periferiche sono "stupide"
- $\bullet$ **Driver** 
	- *traduzione* tra fenomeno fisico e segnale binario
- Il computer fa tutto il resto
	- *interpreta* il segnale binario riportato dalla periferica
	- *prepara* l'output

# Un "PC" nel PC

- *Program Counter*
- Qual'è la *prossima l'istruzione* da eseguire?
	- l'indirizzo è memorizzato nell'unità di controllo

# Aggiornamento del PC

- Al fetch di una nuova istruzione
	- il PC è incrementato di 4
- Al prossimo fetch
	- il PC "punta" all'istruzione giusta

# Decodifica delle istruzioni

- Esecuzione di un programma
	- il computer interpreta i nostri comandi
	- espressi nel suo *proprio linguaggio*

#### ADD 800, 428, 884

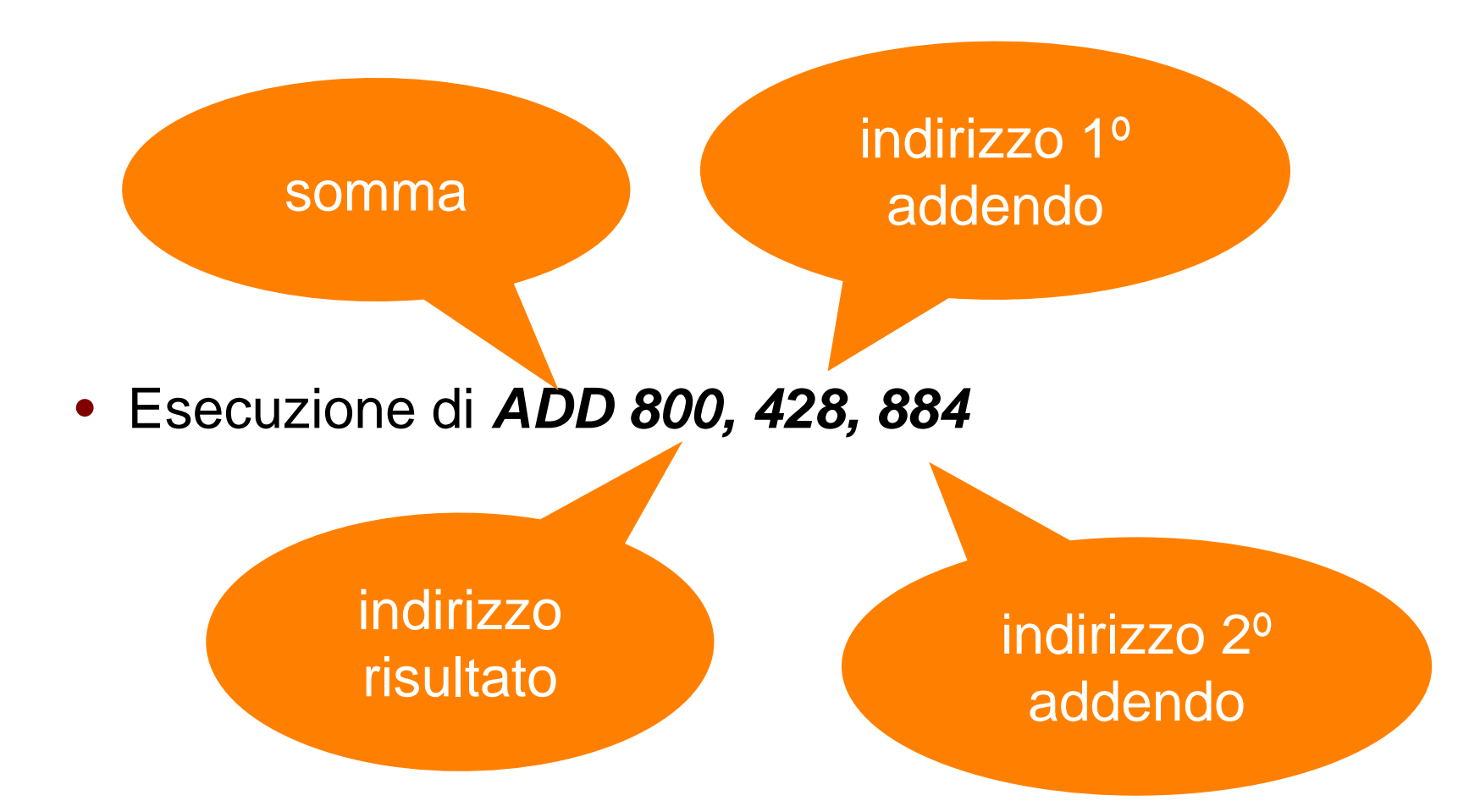

#### Fetch istruzione

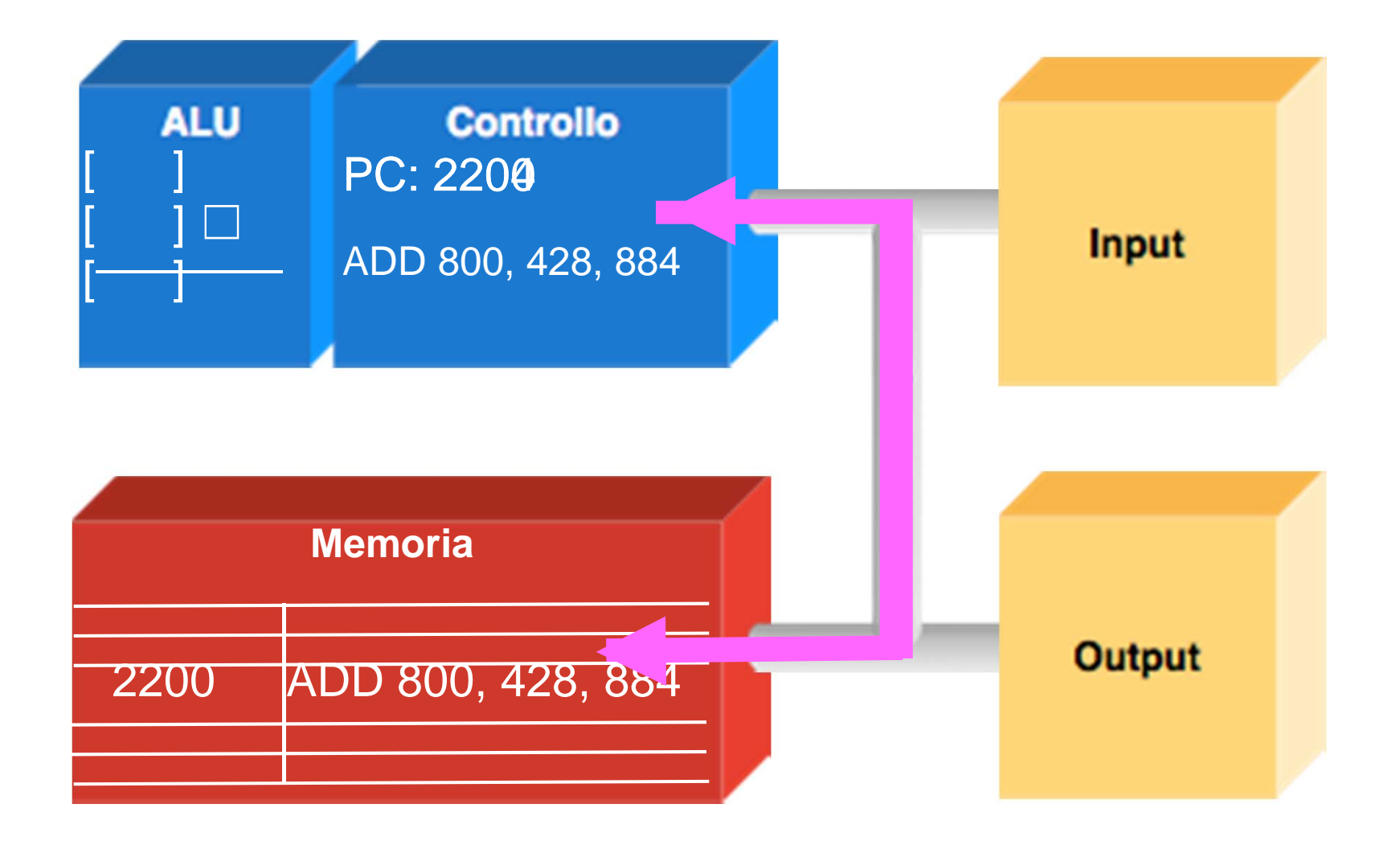

#### **Decodifica**

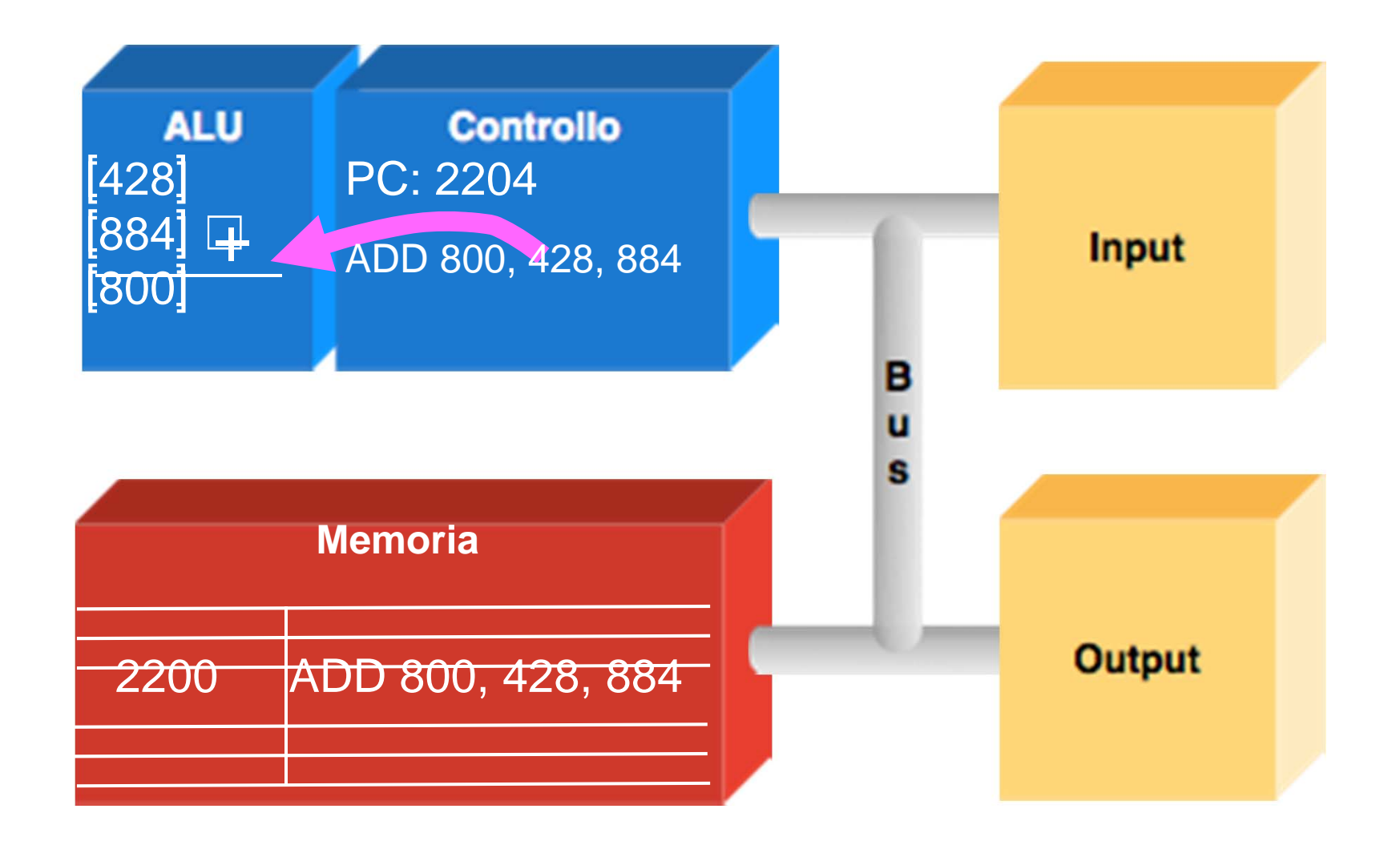

# Fetch degli operandi

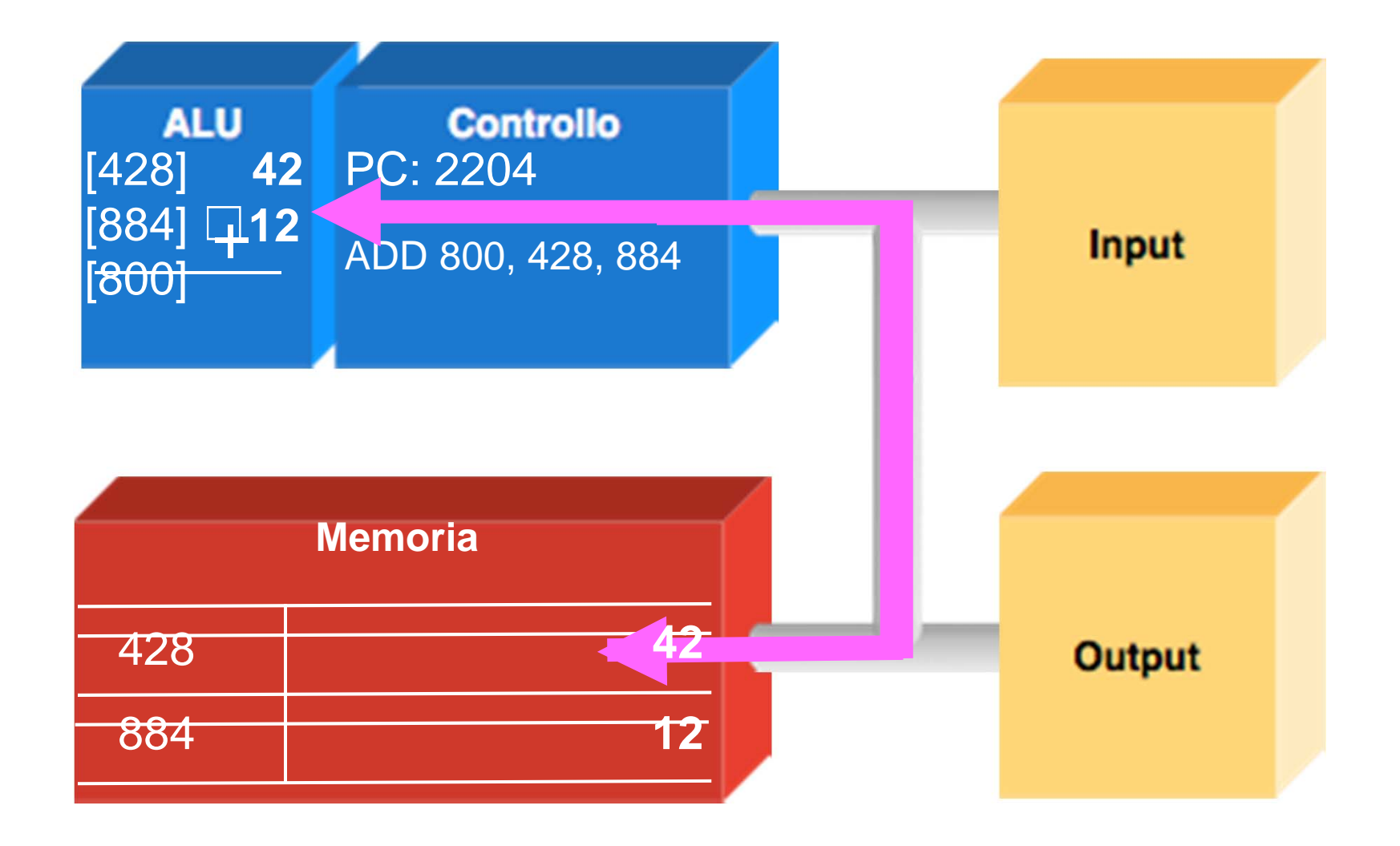

#### Esecuzione istruzione

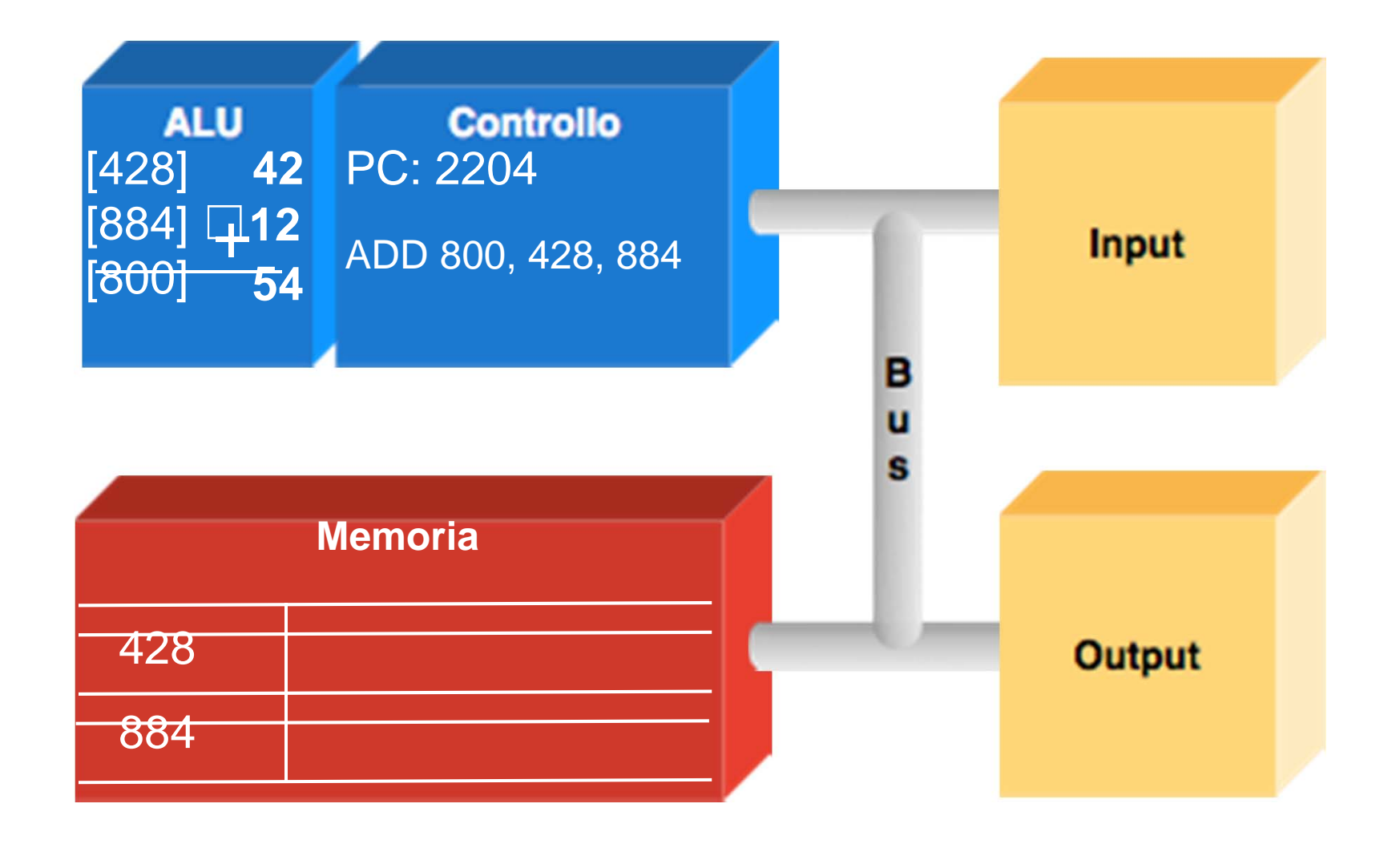

#### Restituzione risultato

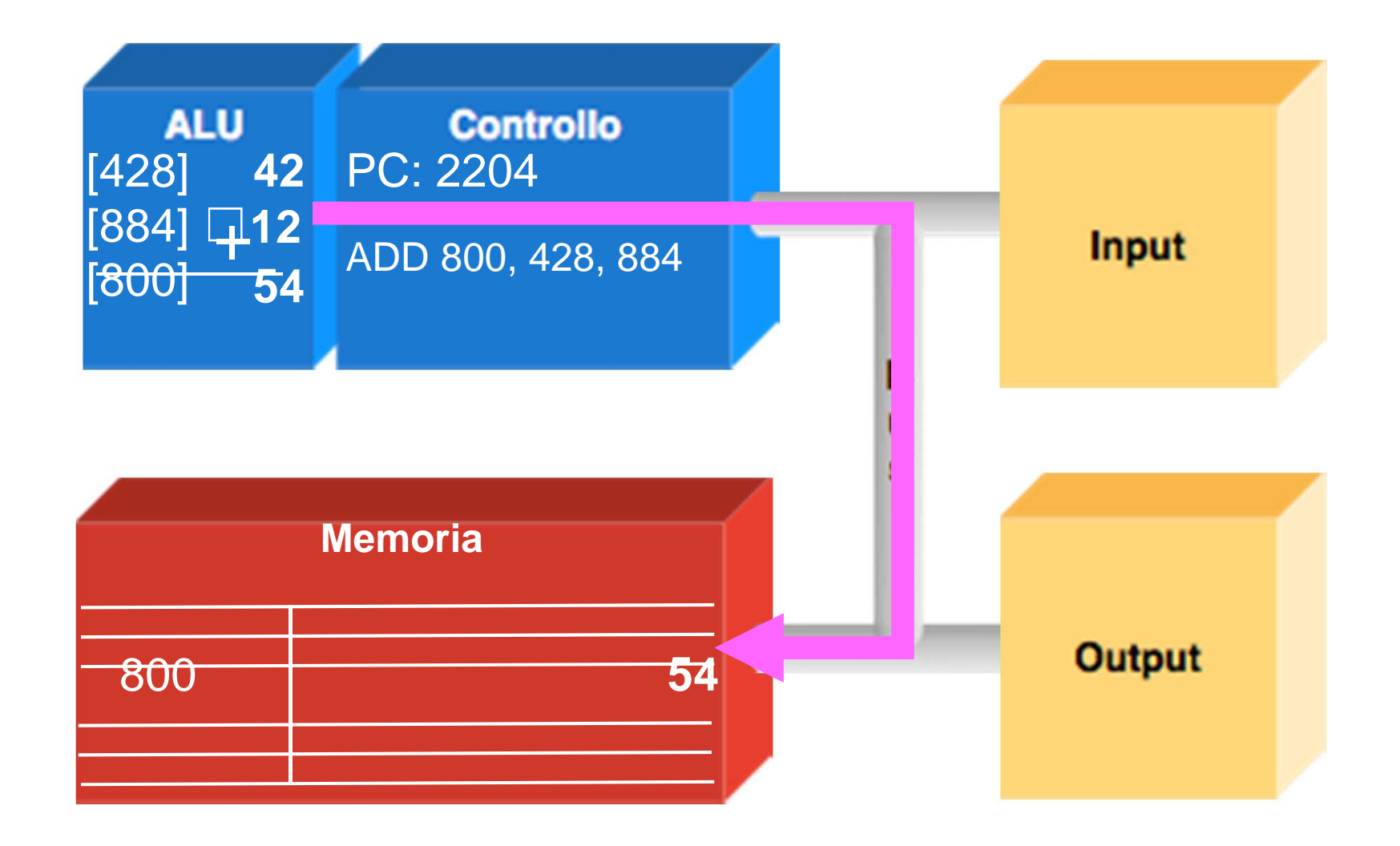

# Velocità del ciclo macchina

- In un secondo esegue un enorme numero di istruzioni
- Il clock del computer
	- determina la velocità del ciclo macchina
	- misurato in Hertz (Hz)
- ODG del **miliardo** di cicli al secondo (GHz)

# La frequenza è importante?

- I computer moderni
	- cominciano un'istruzione a ogni *tick* del clock
- I circuiti si passano l'istruzione l'un l'altro (pipelining)
	- possono essere processate 5 istruzioni simultaneamente

# Software visto dal computer

• Vede un *oggetto binario* (**codice macchina** )

- una sequenza di *parole* (*word*, gruppi di 4 byte)
- l'unico che comprende e sa eseguire

 $\ddot{\phantom{a}}$ 

10001111 10010100 00000011 01110100 10001111 10011000 00000001 10101100 00000010 10011000 10100000 00100000 10101111 10010100 00000001 10010000

# Il linguaggio assembly

- Alternativa al linguaggio macchina
	- usa lettere e numeri
- Di più facile comprensione per le persone
- Traducibile automaticamente in linguaggio macchina

#### Assemblare

- Il computer scandisce il programma assembly
	- quando incontra una parole chiave
		- cerca in una tabella la corrispondente sequenza binaria
		- *assembla* le varie parti dell'istruzione
			- "costruisce" l'istruzione macchina

# Linguaggi di alto livello

- La maggior parte del software è scritta così
- Prima **compilato** in linguaggio assembly
- Poi **assemblato**
	- per ottenere un *file binario*

# **Compilare**

- Il processo è svolto da un'applicazione
- Dai costrutti del linguaggio di alto livello all'assembly
- Scritto in un **linguaggio di alto livello**
	- p.e. C o Java

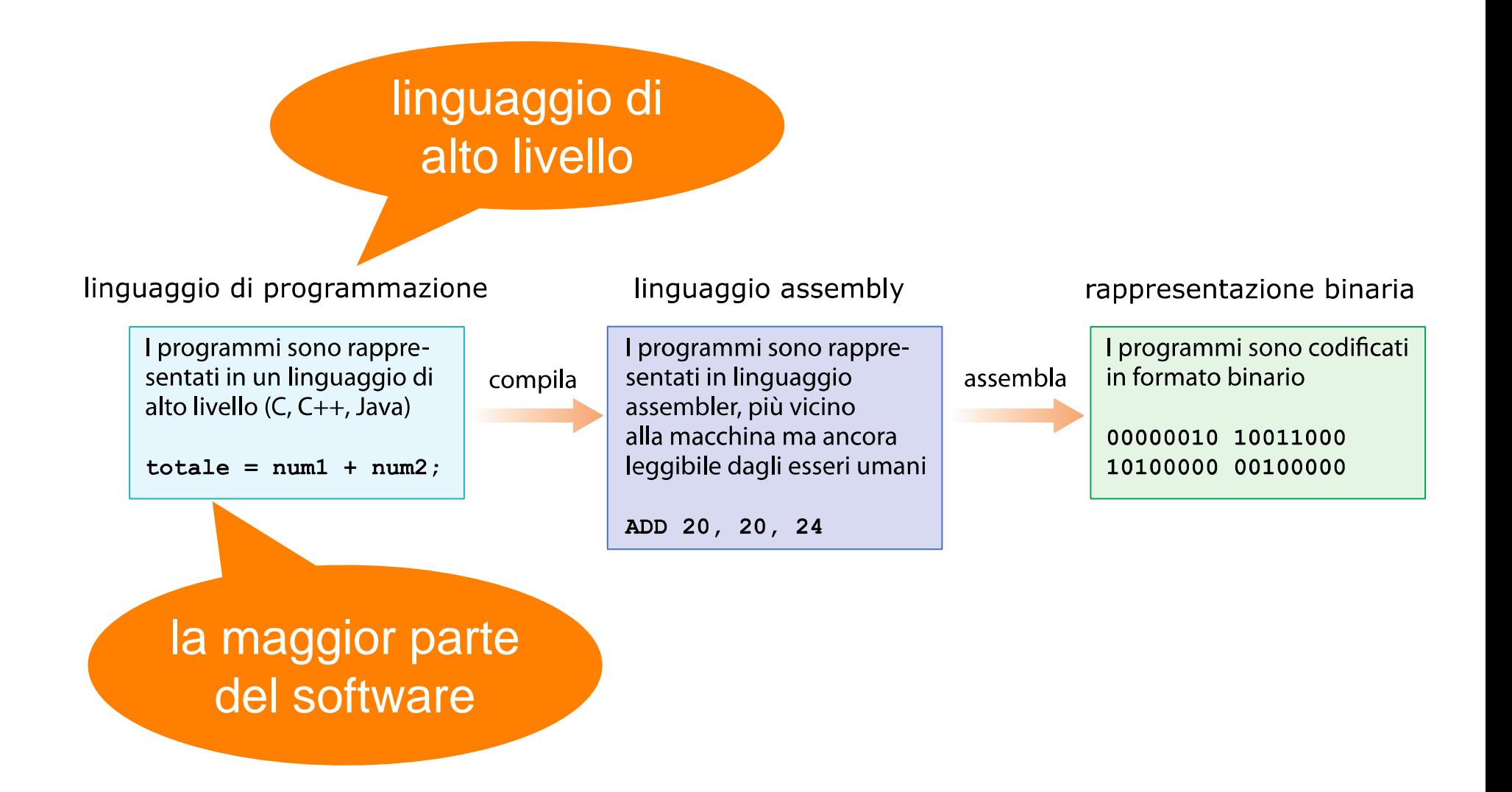

# **Eseguire** un'applicazione

- Le istruzioni macchina vengono **trasferite** dal disco nella memoria RAM
- Il ciclo macchina **esegue** le istruzioni
- Tutte le istruzioni del computer sono eseguite dai circuiti contenuti nell'ALU

# Sistemi operativi

- Offrono le operazioni base per l'uso del computer
	- non supportate direttamente dall'hardware
- I tre più usati per personal computer:
	- Microsoft Windows
	- Apple MacOS X
	- Linux (Unix)

# GUI

- Sono "impacchettati" e forniti con l'OS
	- bordi delle finestre,
	- le barre di scorrimento,
	- i pulsanti,
	- i puntatori, ecc.

## Caratteristiche

- *Multitasking*
	- può eseguire più processi per volta
	- gestione dei programmi in esecuzione
- *Multiuser*
	- più utenti in "contemporanea"

# Time sharing

- Suddivide il tempo in intervalli
	- frazioni di secondo
- Ad ogni intervallo:
	- un solo programma è in esecuzione
	- ciclicamente esegue tutti i programmi
- L'utente ha l'impressione di contemporaneità

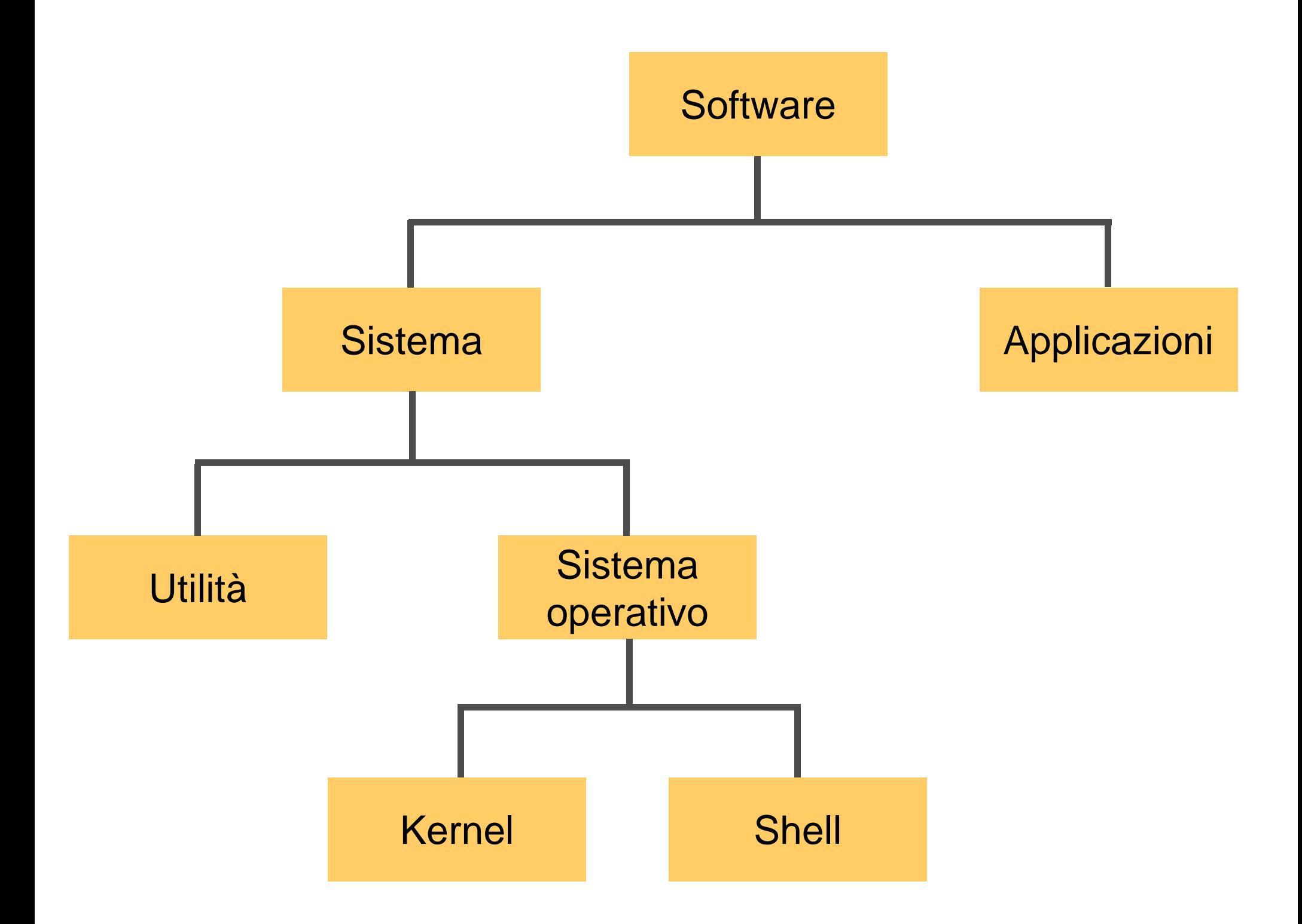

#### Shell

- Interfaccia con l'utente
	- contiene anche le GUI
- Speso confuso con il sistema operativo

## Kernel

- Parte interna del sistema operativo
	- driver
	- file manager
	- •memory manager

# File manager

- Gestisce i file nella memoria di massa
	- permessi di accesso
	- allocazione
	- icone

# Memory manager

- Gestisce la RAM e i processi in esecuzione
- Paginazione
- Memoria virtuale

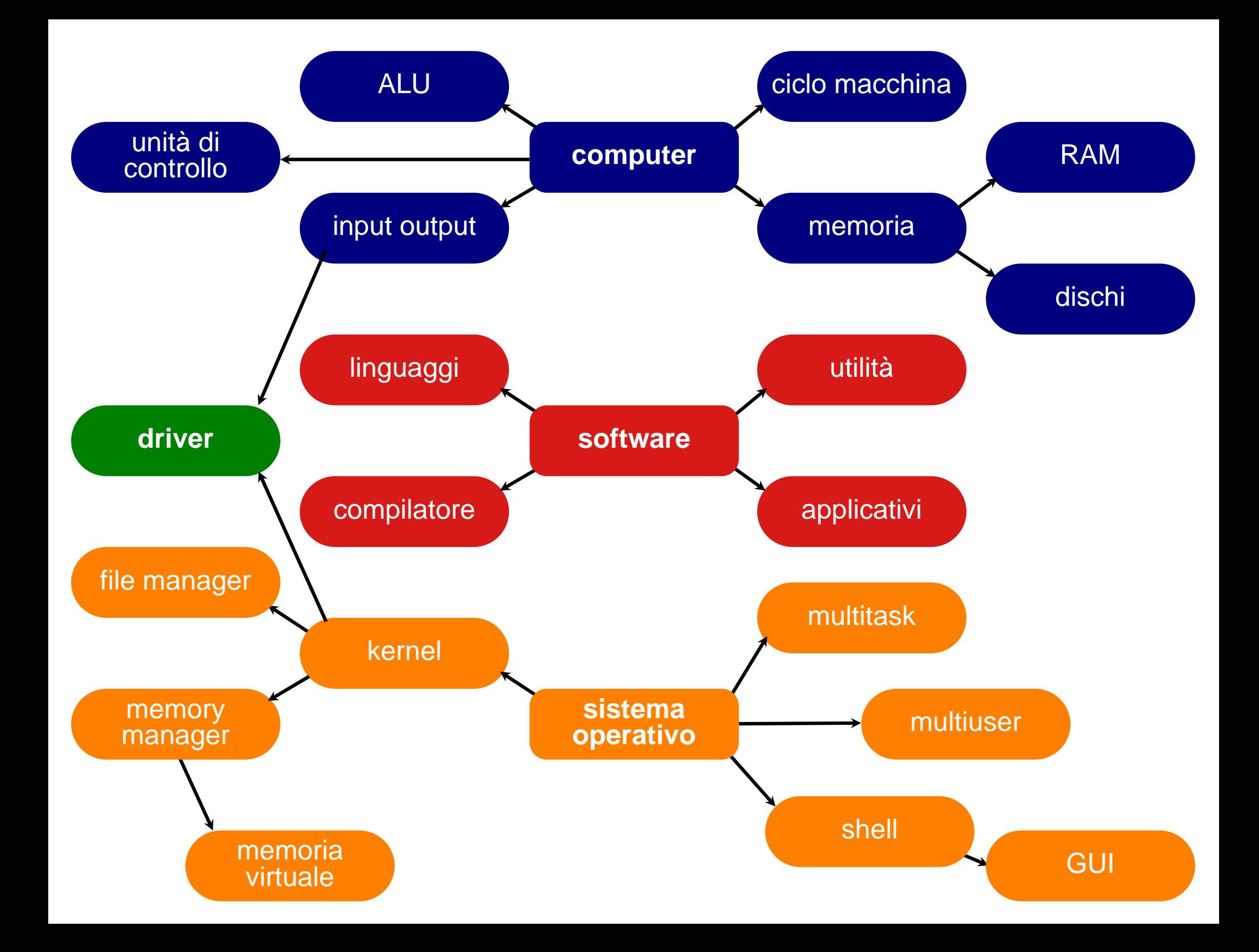

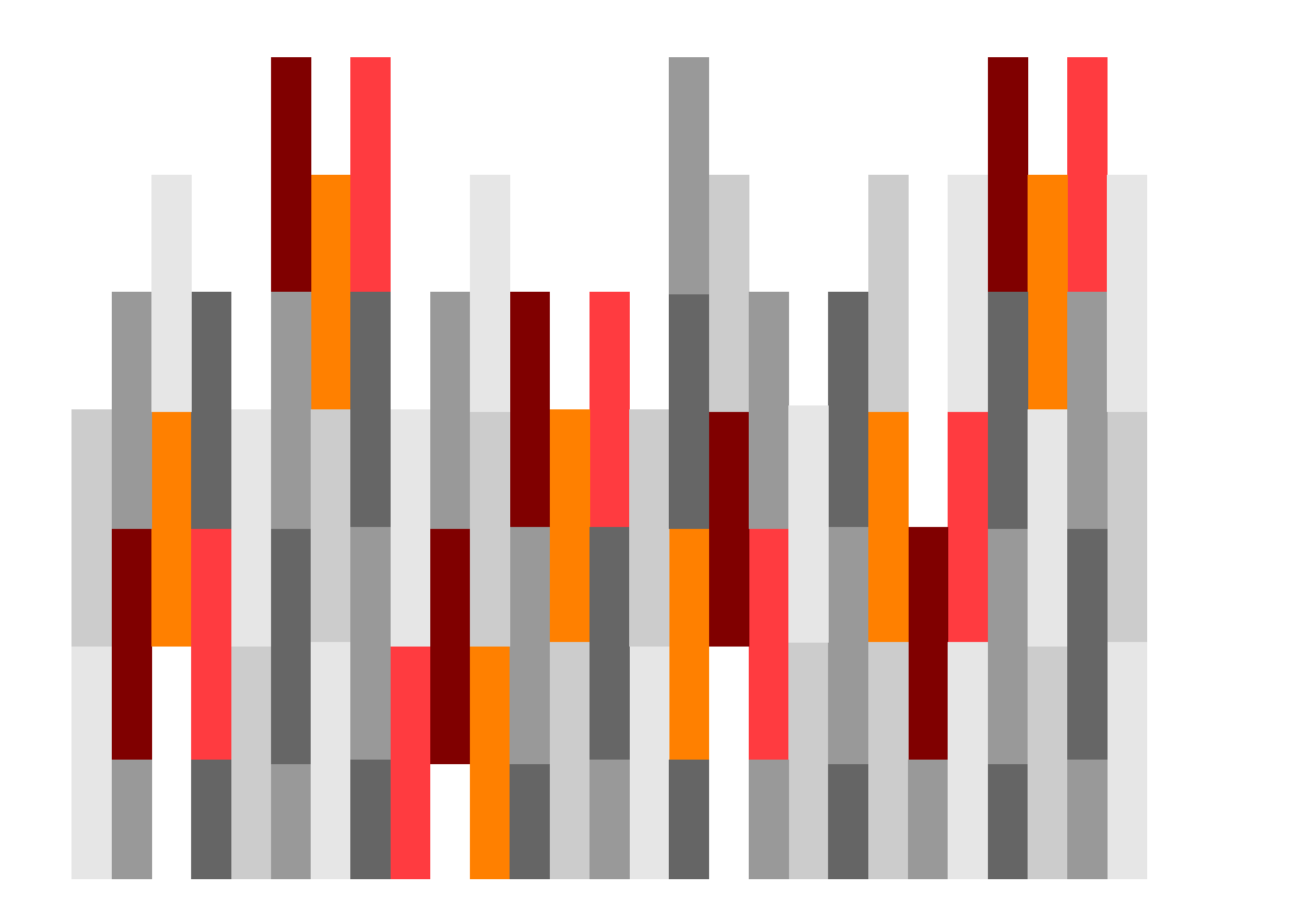